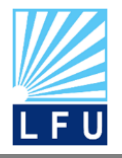

*A Scientific Quarterly Refereed Journal Issued by Lebanese French University – Erbil, Kurdistan, Iraq* **Vol. (5), No (4), Winter 2020 ISSN 2518-6566 (Online) - ISSN 2518-6558 (Print)**

# **A study on atmospheric pressure in krg using spatial regression (SAR and SEM)**

#### **Sham Azad Rahim**

Statistics and Computer department, College of Commerce, University of Sulaimani, Sulaimani, Kurdistan Region, Iraq [sham.rahim@univsul.edu.iq](mailto:sham.rahim@univsul.edu.iq)

#### **Dr. Mohammad Mahmood Faqe Hussein**

Statistics and informatics department, College of Administration & Economic, university of Sulaimani, Sulaimani, Kurdistan Region, Iraq [Mohammad.Faqe@univsul.edu.iq](mailto:Mohammad.Faqe@univsul.edu.iq)

#### **ARTICLE INFO ABSTRACT**

#### *Article History:*

Received: 25/9/2020 Accepted: 4/11/2020 Published: Winter 2020

#### *Keywords:*

*Spatial regression, SAR model, SEM model, Lagrange multiplier test, Moran test*

#### **Doi:**

10.25212/lfu.qzj.5.4.33

The development of using location analysis in all aspects of life encouraged us to use it in this paper for analyzing weather in some Kurdistan regions which are (Sulaimaniyah, Erbil and Duhok) based on the data recorded by the devices placed in 27 different areas which had been recording the climate for all months during 2015. Moran test is used to check spatial dependency in a data and Spatial autoregressive model (SAR), spatial error model (SEM) is created also Lagrange test used to select the significant and alternative spatial model between (SAR and SEM). Different criteria or measures like (R2adj, RMSE, MAPE, AICc) are used for finding the best fit model also for all of them used (rook, bishop and queen) matrixes to specify the spatial correlation. The important result in the practical part shows that SAR model for queen and rook matrixes is significant while SEM model is not

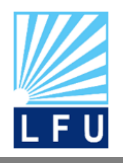

> significant for all three matrixes and SAR model for queen matrix is best appropriate model.

# **1. INTRODUCTION**[4]

Spatial data refers to all types of data objects or elements that are presented in a geographical space or horizon. The spatial regression model worked as time series but lag refers to any place or far between places and not to time as time series, so in time series the trend only for one sides but it is different here because the trends have four sides in north ,east ,west and south while the relation between places studied by weight matrices and we can use the spatial regression models if we have spatial dependency between places and in spatial error term the errors assume to be correlated spatially that is the two condition for spatial regression models how ever in time series the time is active variable for explain the result but in spatial analysis the places and correlation between places is active and strong variable that depended for discuses the result .The Paper divided in two sections witch first section include the theoretical part for the spatial analysis and tests with rules while in second section is practical part with discuses results also include conclusion and recommendations.

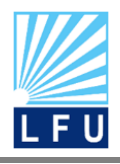

### **2.Literature Review**

**1.In 2004 Baris M. Kazar, Shashi Shekhar, David J. Lilja, Ranga Raju Vatsavai and R. Kelley Pace studies the Comparing Exact and Approximate Spatial Auto-regression Model Solutions for Spatial Data Analysis.GIScience.**

Applications that use spatial auto-regression (SAR) for data mining are working with ever increasing sizes of geo-spatial databases. The explosive growth in databases coupled with the demand for exact solutions for estimating SAR parameters are both computationally expensive and memory intensive. This paper presents two candidate approximate-semi-sparse solutions of the SAR model based on the Taylor series expansion and Chebyshev polynomials. When accuracy of these new approximation algorithms and an exact algorithm were compared, both provided accurate results. However, the approximation algorithms outperformed the exact algorithm in both terms of computation and memory usage. It was also noted that the exact algorithm was unable to solve any problem with over 10K observation points. They performed experiments on satellite imagery. Authors suggested exploring better model based on this approach to get better prediction

**2.In 2006 Prasanna Man Shrestha study the Comparison of Ordinary Least Square Regression, Spatial Autoregression, and Geographically Weighted Regression for Modeling Forest Structural Attributes Using a Geographical Information System (GIS)/Remote Sensing (RS) Approach**

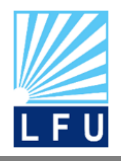

The performances of three modeling techniques: (i) ordinary least square (OLS) regression, (ii) spatial autoregression (SAR) and (iii) geographically weighed regression (GWR) were compared for the task of predicting a key forest structural parameter crown closure – across a study area in west-central Alberta using a series of spectral and topographic variables.

### **3.In 2011 J. Paul Elhorst study the Spatial panel models**

This paper provides a survey of the existing literature on spatial panel data models. Both static and dynamic models will be considered. The paper also demonstrates that spatial econometric models that include lags of the dependent variable and of the independent variables in both space and time provide a useful tool to quantify the magnitude of direct and indirect effects, both in the short term and in long term

# **4.In 2014 Omar Abdul Mwhsen Ali with student Sawsan Qasm Hadi studies the Spatial Regression Models Estimation for the poverty Rates In the districts of Iraq**

This paper shows spatial regression model and model possessory error in an attempt to provide a general guide Shows the importance of spatial loading, with particular on the importance of using spatial regression models,which Each of which includes spatial reliability testing and that is whether or not find tests the Moran, and ignore this Reliability may lead to the loss of information important

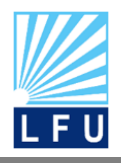

for empowerment reflected in end up on the strength of estimate Statistical index extracted, these models are the link between the usual regression models with change models

# **5.In 2016 Hamid Saed Nwr with master student Swhad Ali Shahid for master project studies estimate spatial dynamic panel data model (SDPD) with fixed effects-stable state using the direct approach**

Although spatial dynamic panel data model sparked a lot of attention in the last decade, however, the econometric analysis of spatial models and dynamic panel data rare so far, with capabilities there are no available take into account the study the lagged of dynamic spatial model of panel data for the presence of one or more of the endogenous variables (dependent) as explanatory variables, with lagged in time along or both. The presence of the dependent variable and endogenous lagged variables in a spatial lag model invalidate the use of known estimation methods such as(OLS) and (ML)

# **3.Spatial Regression Models:**

# **3.1Spatial Autoregressive Model (SAR):**[7]

The SAR regression model follows an autoregressive process, which is indicated by the presence of dependence relationship among a set of observations or spatial units. While the variable (λ) describes the power of neighboring from a place to another place and the depend variable(Y) convert to spatial depend variable (WY)

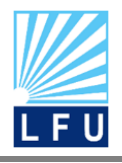

 $Y = \lambda WY + X\beta + e$ .....(1)

WhereW: is the spatial weight  $(n \times n)$  matrix,  $\lambda$ : is spatial auto regressive regression Parameter The value of  $\lambda$  located between -1 <  $\lambda$  < 1 we have a positive spatial correlation if  $\lambda$ >0 that is indicated the places is resemble but if  $\lambda$ <0 we have negative spatial correlation and the places is not look like other also if  $\lambda$  =0 the model back to classic regression model

### **3.1.1 Maximum Likelihood Estimation for (SAR) Model** [7][2][11]

Maximum likelihood estimation of the SAR model described here and in Anselin (1988) involves maximizing the log likelihood function (concentrated with respect to β and σ 2 , the noise variance associated with  $\varepsilon$ ) with respect to the spatial parameter  $\lambda$  one of the most important ways for estimation is maximum likelihood estimation because it gives the accurate value for a parameter from among several possible estimates in SAR model, in a time series the depend variable is time while the time not be problem for OLS estimation but for spatial regression model the OLS is not suitable because the  $e$  and WY is not independent from other

> $Y = X\beta + \lambda WY + e$ .....(2)  $Y = (I - \lambda W)^{-1} X β+(I - \lambda W)^{-1} e$  $e^{\sim}$  N(0,σ<sup>2</sup>)  $e = (1 - \lambda W)Y - X\beta$ ……(3)

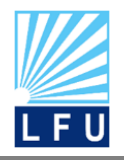

Thus, the log likelihood function for y of the spatial lag model is obtained by adding the term ln |I-λW| to the log likelihood function of the standard regression model

$$
\text{LnL}\left(\beta, \lambda, \frac{\sigma^2}{y}, x\right) = \frac{-n}{2} \text{Ln} 2 \prod -\frac{n}{2} \text{Ln } \sigma 2 + \text{Ln} \left|1 - \lambda W\right| - \frac{1}{2\sigma^2} \left(e'e\right) \text{ Where}
$$
\n
$$
e = Y - \lambda WY - X\beta
$$
\n
$$
\text{LnL}\left(\beta, \lambda, \frac{\sigma^2}{y}, x\right)
$$
\n
$$
= \frac{-n}{2} \text{Ln} 2 \prod -\frac{n}{2} \text{Ln } \sigma 2 + \text{Ln} \left|1 - \lambda W\right| - \frac{1}{2\sigma^2} (Y - \lambda WY - X\beta)' + (Y - \lambda WY - X\beta)
$$

On account of this correction the MLE estimates will differ from the OLS estimates. They coincide for  $\lambda=0$  where the spatial lag model approaches the standard regression model.

In this step we get the derivative for  $\beta$ ,  $\sigma^2$  in log of likelihood and equal to zero we get

$$
b_{mle} = (X'X)^{-1} + X'A\underline{Y}....(4)
$$

Let;

$$
A = (I - \lambda W)
$$
  
= (X'X)<sup>-1</sup> + X'(I - \lambda W)Y  

$$
b_0 = (X'X)^{-1} + X'Y
$$
.....(5)  

$$
b_L = (X'X)^{-1} + X'WY
$$
.....(6)

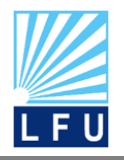

*A Scientific Quarterly Refereed Journal Issued by Lebanese French University – Erbil, Kurdistan, Iraq* **Vol. (5), No (4), Winter 2020**

**ISSN 2518-6566 (Online) - ISSN 2518-6558 (Print)**

$$
b_{\text{mle}} = b_{o} - \lambda b_{\text{L}} \dots (7)
$$
\n
$$
e_{\text{mle}} = Y - \lambda W\underline{Y} - X(b_{o} - \lambda b_{\text{L}}) \dots (8)
$$
\n
$$
e_{o} = \underline{Y} - X b_{o} \dots (9)
$$
\n
$$
e_{L} = W\underline{Y} - X b_{\text{L}} \dots (10)
$$
\n
$$
e = e_{o} - \lambda e_{L} \dots (11)
$$

According the first order condition the error variance can be estimation by

$$
\sigma_{MLE}^2 = \frac{(e_o - \lambda e_L)^{'} (eo - \lambda e_L)}{n} \dots (12)
$$

b<sub>o</sub>: Vector of the regression parameter Y for X

b<sub>L</sub>: Vector of regression parameter WY for X

eo:Vector of another regression model

 $e$ <sub>L</sub>: Vector of another regression model WY for X

by putting the value of (σ<sup>^2</sup><sub>MLE</sub>, β<sup>^2</sup><sub>MLE</sub>) in a likelihood function we get

$$
LC = \frac{-n}{2} Ln[\frac{1}{n} (e_0 - \lambda e_L) (e_0 - \lambda e_L)] + ln |I - \lambda W| \dots (13)
$$

# **3.2 Spatial Error Model (SEM)**[1][5] **:**

One of the most important violations that necessary in regression model is independence of the error term , so it will be studied in this model .along time ago and in classical models we learned that error or model errors must be independence

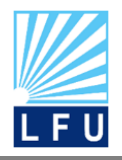

but in SEM it is reverse the errors must be correlated with other and aims of this correlation in spatial error model (SEM) to correction spatiality in error .

 $Y = X\beta + u$ ... (14)

or  $\underline{u} = (I - \theta W)^{-1} \underline{e}$ .....(15)

Where  $W:$  is the spatial weights ( $n * n$ ) matrix

θ :is the spatial parameter

if  $\theta \neq 0$  we have a spatial dependency between the errors for neighbor observation

if θ=0 we go to the classical regression model and not have any spatial

dependency between errors for neighbor observation

# **3.2.1Maximum Likelihood Estimation for (SEM) Model**: [6][8]

The spatial error model attention to  $\theta$  where show the correlation between the residuals :

Then the Maximum likelihood estimation for (SEM) model is :

Y = Xβ + u  

$$
\underline{u} = \theta W \underline{u} + \underline{e}
$$
  
or 
$$
\underline{Y} = Xβ + \theta W \underline{u} + \underline{e} \dots (16)
$$

And put the value of error in a likelihood function

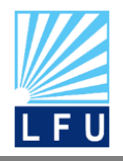

*A Scientific Quarterly Refereed Journal Issued by Lebanese French University – Erbil, Kurdistan, Iraq* **Vol. (5), No (4), Winter 2020 ISSN 2518-6566 (Online) - ISSN 2518-6558 (Print)**

$$
L\left(\beta, \theta, \frac{\sigma^2}{Y}, X\right) = \frac{-n}{2} \ln 2 \prod_{i=1}^{n} \left[ \frac{n}{2} \ln \sigma^2 + \ln |I - \theta W| - \frac{1}{2\sigma^2} (Y - X\beta)' (I - \theta W)' (Y - X\beta) (I - \theta W) \right]
$$
  
-  $\theta W$ 

In this step we get the derivative for  $\beta$ ,  $\sigma^2$  in log of likelihood and equal to zero we get

$$
Y^* = (I - \theta W) \underline{Y} \quad ....(17)
$$

and  $X^* = (I - \theta W)(X)$ ......(18)

$$
b_{mle} = (X^{*'}X^{*})^{-1}X^{*'}Y^{*}....(19)
$$

put the value for X\* an d Y\* we get

$$
b_{mle} = [X'(I - \theta W)'(I - \theta W)X]^{-1}X'(I - \theta W)'(I - \theta W)Y' \dots (20)
$$

$$
e = Y - Xb_{mle}.....(21)
$$

$$
\sigma^{\prime 2}{}_{\text{mle}} = \frac{e^{\prime} e}{n} \dots (22)
$$

After putting the value of  $(\sigma^2_{MLE},b_{MLE})$  in likelihood function we get

$$
Lc = -\frac{n}{2} \ln[\frac{1}{n} e^{'} (I - \theta W)^{'} (I - \theta W) e] + \ln |I - \theta W| \dots (23)
$$

#### **4. Weight Matrix:**[13].

It is square matrix which is elements positive value and denoted by W not necessary to be symmetric while create this matrix based on neighboring, relation neighboring from location for another location in same row in the rows of matrix and value for the diagonal usually equal to zero and chose weight matrix is very important for

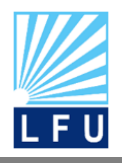

determine the spatial effects so we must create a Appropriate weight matrix and there for some way to create this matrix

# **4-1Methods to Create Weight Matrix**

**1.Rook Contiguity:** the elements are equal to 1 if the two areas neighbor by limited and have relation between the two areas in any side so other is zero. This matrix is used so much than other

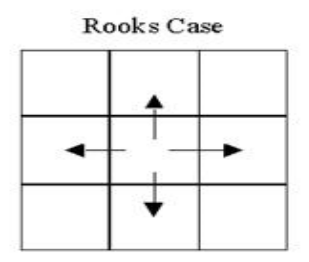

**Figure (1) Show the rook weight matrix**

**2.Bishop Contiguity:** Neighbor would occur if the two areas connected by point and this point is the is smallest area neighbor then the value will be equal to 1 and other value is zero in this type of matrix

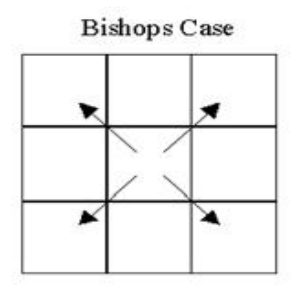

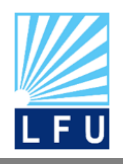

### **Figure (2) Show the bishop weight matrix**

**3.Queen Contiguity:** This matrix gets its elements from the sum of (rook) and (bishop) matrixes elements and neighbor in this type is based on connect by point or connect by limited. [13]

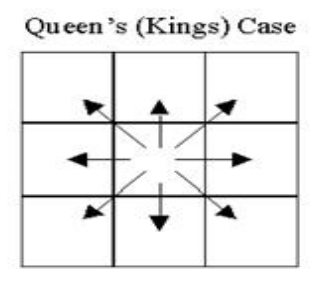

**Figure (3) Show the queen weight matrix**

# **4-2 Binary Contiguity Weights Matrix:** [1]

The matrix is positive and square  $(n \times n)$  matrix, if i,j contiguous  $w_{ij}$  1and if not contiguous  $w_{ij} = 0$ 

# **4-3 Row - Standardized Weights Matrix** [13]**:**

In this matrix sum of row equal to 1 and this matrix depend on (Binary Contiguity Weights Matrix)

$$
W_{ij}^{std} = \left\{ \begin{array}{ccc} & \frac{W_{ij}}{\sum_i W_{ij}} & i \text{ neighbor } j & 0 < W_{ij}^{std} \leq 1 \\ & 0 & \text{otherwise} \end{array} \right\}
$$

**5 Moran's Test** .[10][3][15][5]**:**

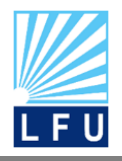

There are several tests to detect spatial dependence and Moran test is one of them this test is measure to show that we have spatial dependency in data or not before creating models it is a general measure depends on the (GLM) model which indicates that the near things more of a relationship than far things any phenomenon related to each other phenomenon .

$$
I_{\text{M}} = \frac{n(e^{'}We)}{S_0(e^{'}e)} \dots (24)
$$

 $\mathsf{S}_0\:\!\Sigma_{\mathsf{i}=1}^\mathsf{n}\:\!\Sigma_{\mathsf{j}=1}^\mathsf{n}$  Wij: sum of every element in W matrix

where we using row – standardized so sum of row equal to 1 in this case (n =  $S_0$ ) that is work to simplify the above formula for the follows

$$
I_{\mathsf{M}}=\frac{e^{\prime}We}{e^{\prime}e}
$$

# **Hypotheses test for Moran's**

Null hypotheses  $H_0: \lambda = 0$ , θ=0 no have spatial dependency

Alternative hypotheses H<sub>1</sub>: at least one of  $\lambda \neq 0$  or  $\theta \neq 0$  spatial dependency is exist

$$
Z = \frac{I - E(I)}{\sqrt{V(I)}} \dots (25)
$$

$$
E(I) = \frac{n(tr(MW))}{S0(n-k)}
$$

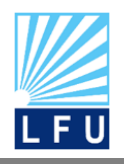

**QALAAI ZANISTSCIENTIFIC JOURNAL** *A Scientific Quarterly Refereed Journal Issued by Lebanese French University – Erbil, Kurdistan, Iraq* **Vol. (5), No (4), Winter 2020**

**ISSN 2518-6566 (Online) - ISSN 2518-6558 (Print)**

 $V(I) = \frac{\text{tr}(MWMW^*) + \text{tr}(MW)^2 + (\text{tr}(MW))^2}{(R_1 \text{tr})(R_2 \text{tr})(1)}$  $\frac{(n-k)(n-k+1)}{(n-k)(n-k+1)}$  – E(I)<sup>2</sup> ......(26)

M =  $I - X (X'X)^{-1} X'$ : it is Idempotent Matrix that is square and symmetric

tr: Sum of diagonal element

k: Number of explanatory variables

comparison between calculate Z value with Z table value for( $\alpha$ , two sided test) where Moran test is significant that is mean relation between geographic location exist and using spatial regression model allowed so we have spatial dependency

# **6 Lagrange Multiplier test or Lag Test (LM)**

# **6 -1 Lagrange Multiplier (LM) Lag Test for (SAR) Model** [10][3].**:**

Test of Lagrange multiplier test is more use than Moran test because Moran is use only to test spatial dependency does exist or not and we cannot find by Moran test what is the alternative model for (GLM) model but Lagrange is tell we which is the model is alternative (SAR) or (SEM) and by this test occur the model you created is significant or not assumption for this test is

# **Hypotheses test for Lagrange (SAR) model:**

H<sub>0</sub>:  $λ = 0$  spatial dependence exist

H<sub>1</sub>:  $\lambda \neq 0$  at least one of the  $\lambda$  does not equal to 0 spatial dependence not exist

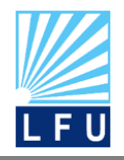

Where reject null hypotheses is mean spatial dependence not exist and accept alternative hypnoses where alternative hypnoses is mean exist spatial dependence and model alternative is (SAR) model while the rule show in down and sometime denoted by (LM-SAR)

$$
LM_{\lambda} = \frac{\left(\frac{e^{WY}}{S^2}\right)^2}{D} \dots (27)
$$
  
D =  $\frac{(WXb)^{W(WXb)}}{S^2} + \text{tr}(W'W + WW) \dots (28)$   
 $S^2 = \frac{e^{\lambda}e}{n} \dots (29)$ 

S 2 : Variance of error for general linear model regression

We compare the calculate value with table value for  $\chi^2(1,\alpha)$ after that we decide to the hypotheses

# **6-2 Lagrange Multiplier (LM) error Test for (SEM) Model** [10][9]**:**

### **Hypotheses test for Lagrange (SEM) model**

H<sub>0</sub>:  $θ = 0$  spatial dependence exist in error

 $H_1: \theta \neq 0$  at least one of the  $\theta$  does not equal to zero Ospatial dependence not exist in error

Where reject null hypotheses and accept alternative hypotheses that is mean spatial dependency does exist in error and alternative model is spatial error model (SEM) and the rule is show in dawn where some time denoted by (LM-SEM)

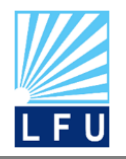

*A Scientific Quarterly Refereed Journal Issued by Lebanese French University – Erbil, Kurdistan, Iraq* **Vol. (5), No (4), Winter 2020 ISSN 2518-6566 (Online) - ISSN 2518-6558 (Print)**

$$
LM_\theta=\frac{\left(\frac{e\cdot We}{S^2}\right)^2}{T}....(30)
$$

 $T = \text{tr}[(W+W')W$ ........(31)

 $S^2$ : variance for general linear model regression

Comparison between (LM<sub>θ</sub>,LM<sub>λ</sub>) with  $\chi^2$  value table byonce degree freedom and once level significant where Lagrange test for (SAR) or (SEM) significant or exist spatial dependency in each of them we must go to robust test and robust rule for (SAR) and (SEM) model is:

Robust – LM<sub>λ</sub> = 
$$
\frac{\left[\frac{e^{\cdot}WY}{S^2}\right] - \left[\frac{e^{\cdot}We}{S^2}\right]\right]^2}{D - T} \dots \dots (32)
$$
  
Robust – LM<sub>θ</sub> = 
$$
\frac{\left[\frac{e^{\cdot}WY}{S^2}\right] - \frac{T}{D}\left[\frac{e^{\cdot}We}{S^2}\right]\right]^2}{T - \frac{T^2}{D}} \dots \dots \dots (33)
$$
  
D = 
$$
\frac{(Wxb)^{\cdot}M(Wxb)}{S^2} + \text{tr}(W'W + WW) \dots \dots (34)
$$
  
T = tr(W'W + WW) \dots \dots (35)

Comparison each (robust-LM  $_{\lambda}$ , robust-LM  $_{\theta}$ ) with  $\chi^2$ table value foronce degree freedom and once level significant.

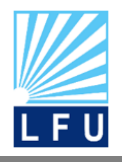

# **7. Comparison Criteria for Choosing the Best Model**

The choice of a specific model from a range of models style is an important part of the analysis data as it leads us to choose the best model , where the use of certain statistical criteria which are as described below

**7-1 Root Mean Squares Error**<sup>[3]</sup>: It is a square root of the sum of squares errors divided by the (n-k-1) is calculated for each models, the model which is the root mean square error smaller it is the best model. The formula for calculating this standard is

$$
\text{RMSE} = \sqrt{\frac{\Sigma_{i=1}^n (y_i - \widehat{y})^2}{n-k-1}} \dots \dots \dots (36)
$$

**7-2Mean Absolute Percentage Error (MAPE)** [3]**:**It is calculated by dividing the sum of the absolute value of the error divided by the number of observation (n) While, the smaller value is the best modeland the formula for calculating is

$$
MAPE = \frac{1}{n} \sum_{i=1}^{n} \left| \frac{y_i - y^2}{y_i} \right| \dots \dots (37)
$$

**7-3 Akaike Information Criterion(AIC)** [14]: This standard introduced for the first time in 1973 , this standard criterion is equal to twice number of parameters minus twice log maximum likelihood function of the observations and is expressed mathematically as the following

$$
AIC = -2 log(L) + 2K
$$
......(38)

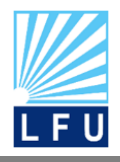

L: Great value for the value of the logarithm (M.L.E) K: Number for the parameters of the model

the corrected Akaike criterion (AIC) , which takes the formula described in the below if the sample size was small ((n / k)<40) it is better to use the standard corrected Akaike

$$
AIC_c = AIC + \frac{2K(K+1)}{(n-k-1)} \dots (39)
$$

**7-4 Adjusted Determinations of Coefficient** [2] **:** The coefficient of determination  $R^2$  is not only a good indicator to show the quality of explanatory variables because the value of the coefficient of determination increases with each additional variable, so using Adjusted Determinations of Coefficient which consider for the number of explanatory variables is better than  $R^2$ so, calculated by the following formula

$$
R^2_{\text{adj}} = 1 - \left[ \frac{\frac{\sum_{i=1}^{n} (y_i - y')^2}{n - k}}{\frac{\sum_{i=1}^{n} (y_i - y')^2}{n - 1}} \right] \dots \dots (40)
$$

For comparison models the best model is the models which have bigger R<sup>2</sup><sub>adj</sub> value

### **8. Practical Part**

This part covers the practical aspects of this paper, applying the data practically to the statistical Models SAR and SEM for estimating regression parameters and comparing the results between different models. The data used in this paper are

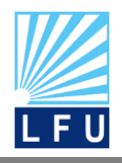

taken from sulaimani meteorological organization and seismology. The sample consists of (27) places (observations) (every observations are a yearly average) about the (Atmospheric Pressure, Air Temperature, Relative Humidity, wind Speed) of Kurdistan Region (Sulaimaniyah, Erbil, and Dhouk) stations .the geoda,minitab,matlab and excel are used to analyze the data

$$
\underline{Y} = X\underline{B} + \underline{e}
$$

Where  $Y=(Y_1, Y_2, \ldots, Y_{27})'$  is an (27 × 1) observation vector,  $\beta = (\beta_0, \ldots, \beta_3)'$  is an (4  $\times$ 1) vector of unknown parameters, *X* is an ( $27 \times 4$ ) matrix of full column rank

# **A.P (Atmospheric Pressure)** =**0**+**1W.S(Wind Speed)** +**<sup>2</sup> A.T(Air Temperature (%) )**+**<sup>3</sup> (Relative Humidity (%) )R.H** +*ei***.....(41)**

**Table (1) Observed parameter and standard error in classic regression**

| Model    | Unstandardized<br>Coefficients |            | Standardized<br>Coefficients |       | Sig.P value |
|----------|--------------------------------|------------|------------------------------|-------|-------------|
|          | B                              | Std. Error | <b>Beta</b>                  |       |             |
| Constant | 6.083                          | 0.781      |                              | 7.791 | 0.000       |
| W.S      | $-0.196$                       | 0.101      | $-0.281$                     | 1.948 | 0.064       |
| A.T      | 0.121                          | 0.027      | 0.712                        | 4.501 | 0.000       |
| R.H      | 2.847                          | 0.754      | 0.612                        | 3.774 | 0.001       |

Table (1) Show that the p-value of wind speed (W.S) is greater than level of significant  $(\alpha = 0.05)$  this mean that the explanatory variable (W.S) is not significant and the pvalue of other explanatory variables (A.T and R.H) are less than ( $α = 0.05$ ) that means

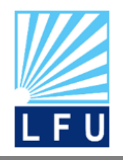

*A Scientific Quarterly Refereed Journal Issued by Lebanese French University – Erbil, Kurdistan, Iraq* **Vol. (5), No (4), Winter 2020 ISSN 2518-6566 (Online) - ISSN 2518-6558 (Print)**

that the explanatory variables (A.T and R.H) are statistically significant, so they remain in the model.

The fitted regression model:

A.P= 6.083+0.121 A.T+2.847 R.H

# **9 Test for Problem Econometric and Assumption of Regression Model**

# **9-1 Test of Hetroscedasticity**

Now consider to test the heteroscedasiticity brush-pagan&Konker-basset

### **Table (2) Diagnostics for heteroskadasticity random coefficients test**

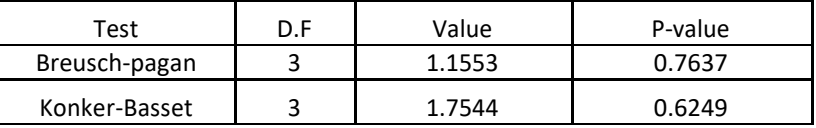

Table (2) Show that the P-value of the test are greater than ( $\alpha$  = 0.05), this indicate that the null hypothesis of homogeny is accept or the data will have not problem of hetroskadasticity

# **9-2 Test of Autocorrelation**

consider to testing the autocorrelation using the Durbin-watson test

### **Table (3) Show the interval accept for Durbin test**

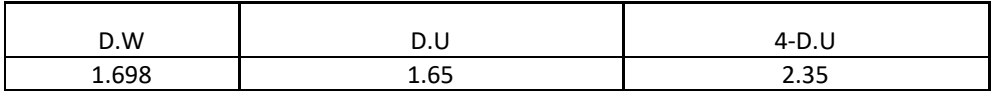

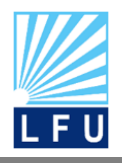

The value of D.W statistical test is 1.698 then value is between 1.65≤1.698≤4- 1.65=2.35 then the data has not the Auto correlation problem. The level of (D.W) is greater than (du=1.65) and less than(4-du) .This indicates that there is not any serious autocorrelation among the variables, and so the null hypothesis is accepted.

# **9-3 Test of Multicollinearity**

For test the multicollinearity using the variance inflation factor

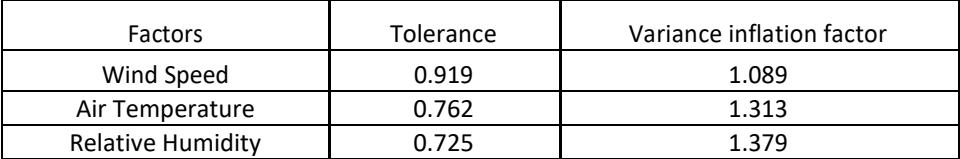

#### **Table(4) Show the test of Multicollinearity**

The output of Table (4) show that the (VIF) of the variables (W.S) and (A.T) and (R.H) are near to one, which indicate that there are no multicollinearity problem among the variables.

# **9-4 Test of Normality**

Consider for testing the standard residuals using jarque-Bera test i.e

H<sub>0</sub>: The distribution of residual standard is very close to normal standard

H<sub>1</sub>: The standard residual are significantly different from the normal standard

The null hypothesis *H*<sup>0</sup> is not rejected if the P-value for jarque-Bera test is greater

than 0.05 , otherwise rejects *H*<sup>0</sup> and fails to reject the alternative hypothesis *Ha*.

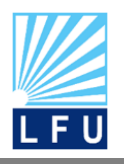

*A Scientific Quarterly Refereed Journal Issued by Lebanese French University – Erbil, Kurdistan, Iraq* **Vol. (5), No (4), Winter 2020 ISSN 2518-6566 (Online) - ISSN 2518-6558 (Print)**

#### **Table (5) Show test of normality**

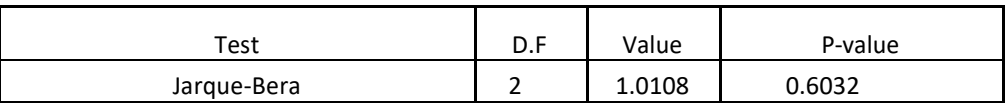

Table (5) Shows that the P-value for residuals using (jarque-Bera)test is 0.6032 this value is greater than( $α = 0.05$ ), then we accept the null hypothesis. This indicates that residuals are normally distribution

# **10.Moran Test:**

Before building a model we must test the data for find spatial dependency of the data is exist or not because if the spatial dependency not exist we return to general model and we can't use spatial models.

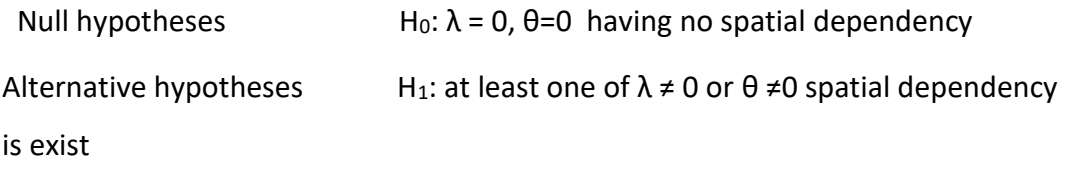

**Table (**6**) Show the Moran test of spatial dependency for Rook, Bishop and** 

#### **Queen Matrix**

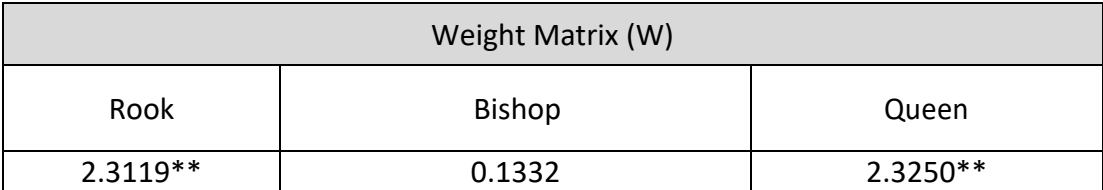

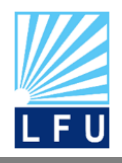

Based on Table (6) the value of Moran's test compared with  $Z_{0.025}$  = 1.96 so the spatial dependency is significant in rook and queen matrix.

# **11.Building models according matrixes**

# **11-1 Building SAR model according matrixes**

**11-1-1 SAR Model by using Rook Matrix :**According the table below positive spatial parameter  $(\lambda)$  indicated that the neighbor places have similarity according weather and Atmospheric Pressure, while in SAR model where using the rook weight matrix the variable wind speed is not significant.

|                | Weight Matrix-Rook(WMR) |            |             |         |  |  |
|----------------|-------------------------|------------|-------------|---------|--|--|
| Model          | Coefficient             | Std. Error | t-calculate | t-table |  |  |
| (Constant)     | 6.3189                  | 0.7626     | 8.2852**    |         |  |  |
| b <sub>1</sub> | $-0.1834$               | 0.09841    | 1.8635      |         |  |  |
| b <sub>2</sub> | 0.1113                  | 0.0262     | 4.2335**    | 2.052   |  |  |
| $b_3$          | 2.5050                  | 0.7369     | 3.39906**   |         |  |  |
| λ)             | 0.0141                  |            |             |         |  |  |

**Table (**7**) Estimation the parameter of SAR model by using rook matrix**

The SAR model is estimated as: $\text{Y}^{\wedge}$  =6.3189+0.1113 $b_2$ + 2.5050 $b_3$ +0.0141  $\lambda$ 

**11-1-2 SAR Model by using Bishop Matrix :**According table below the positive spatial  $\beta$  parameter ( $\lambda$ ) indicated that the neighbor places have similarity according weather for Atmospheric Pressure,so in SAR model where using the bishop weight matrix only the variable wind speed is not significant

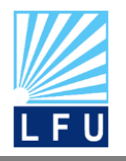

*A Scientific Quarterly Refereed Journal Issued by Lebanese French University – Erbil, Kurdistan, Iraq* **Vol. (5), No (4), Winter 2020 ISSN 2518-6566 (Online) - ISSN 2518-6558 (Print)**

### **Table (**8**) Estimation the parameter of SAR model by using bishop matrix**

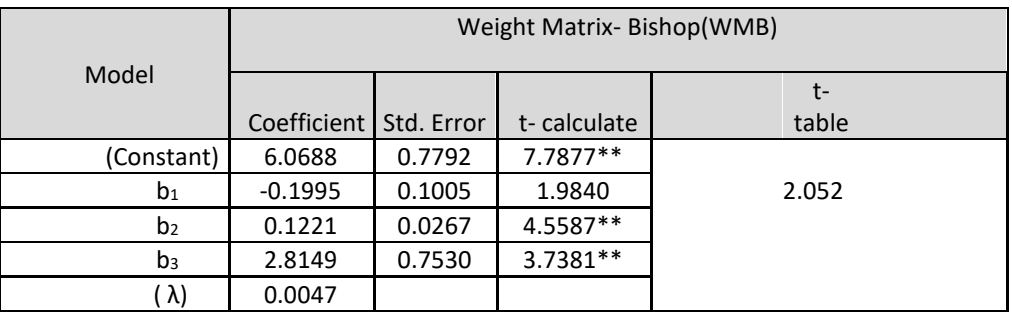

The SAR model is estimated as:  $Y^{\wedge}$  = 6.0688 + 0.1221  $b_2$ +2.8149  $b_3$ +0.0047  $\lambda$ 

**11-1-3 SAR Model by Queen Matrix:** The table below show that a positive spatial parameter  $(\lambda)$  is positive that is indicated the neighbor places have the same weather only the wind speed isn't significant too

|                | Weight Matrix Queen(WMQ) |            |             |         |  |  |
|----------------|--------------------------|------------|-------------|---------|--|--|
| Model          | Coefficient              | Std. Error | t-calculate | t-table |  |  |
| (Constant)     | 6.4880                   | 0.7384     | 8.7855**    |         |  |  |
| b <sub>1</sub> | $-0.1944$                | 0.0952     | 2.0401      |         |  |  |
| b <sub>2</sub> | 0.1096                   | 0.0253     | 4.3180**    | 2.052   |  |  |
| $b_3$          | 2.0739                   | 0.7136     | 2.9062**    |         |  |  |
| $\lambda$      | 0.0240                   |            |             |         |  |  |

**Table (**9**) Estimation the parameter of SAR model by using queen matrix**

The SAR model is estimated as: Y<sup>^</sup> = 6.4880 + 0.1096  $b_2$ +2.0739  $b_3$ +0.0240  $\lambda$ 

# **11-2 Building SEM model according matrixes**

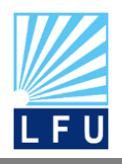

**11-2-1 SEM Model by using Rook Matrix:** The table below shows positive spatial parameter (θ) so that is mean the condition correlation between the errors exists in SEM model by this types of matrix , the variable wind speed is not significant too

**Table (10) Estimation the parameter of SEM model by using rook matrix**

|                |             | Weight Matrix-Rook(WMR) |             |         |  |  |
|----------------|-------------|-------------------------|-------------|---------|--|--|
| Model          | Coefficient | Std. Error              | t-calculate | t-table |  |  |
| (Constant)     | 6.3462      | 0.7875                  | 8.0585**    |         |  |  |
| b1             | $-0.1599$   | 0.1016                  | 1.5736      |         |  |  |
| b2             | 0.1097      | 0.02706                 | 4.0529**    | 2.052   |  |  |
| b <sub>3</sub> | 2.5834      | 0.7609                  | $3.3948**$  |         |  |  |
| θ              | 0.2763      |                         |             |         |  |  |

The SEM model is estimated as: Y<sup>^</sup> = 6.3462 +0.1097 $b_2$ +2.5834  $b_3$ +0.2763  $\theta$ 

**11-2- 2SEM Model by using Bishop Matrix :**The table below show the negative spatial parameter (θ) so that is mean the condition correlation between the errors not exists in SEM model by bishop matrix and this types of matrix not use because not satisfy the condition , while the variable wind speed is not significant

**Table (11) Estimation the parameter of SEM model by using bishop matrix**

| Model          | Weight Matrix-Bishop(WMB) |         |            |       |  |
|----------------|---------------------------|---------|------------|-------|--|
|                | Coefficient               | t-table |            |       |  |
| (Constant)     | 6.0867                    | 0.7806  | 7.7965**   |       |  |
| b1             | $-0.1967$                 | 0.1007  | 1.9526     |       |  |
| b2             | 0.1206                    | 0.0268  | 4.4945**   | 2.052 |  |
| b <sub>3</sub> | 2.8453                    | 0.7543  | $3.7716**$ |       |  |
| θ              | $-0.0096$                 |         |            |       |  |

The SEM model is estimated as:  $Y^{\wedge}$  = 6.0867 + 0.1206  $b_2$ +2.8453  $b_3$ -0.0096  $\theta$ 

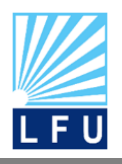

**11-2-3 SEM Model by using Queen Matrix:** The table below show the positive spatial parameter (θ) so that is mean satisfy correlation between errors, and the variable wind speed is not significant.

### **Table (12) Estimation the parameter of SEM model by using queen matrix**

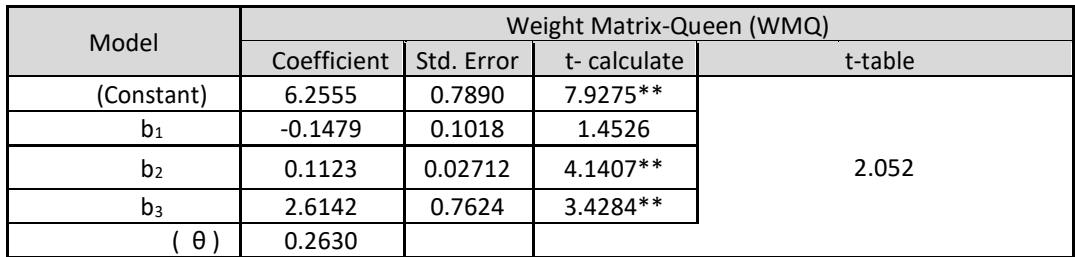

The SEM model is estimated as:  $Y^{\wedge} = 6.2555 + 0.1123 b_2 + 2.6142 b_3 + 0.2630 \theta$ 

# **12-1 Lagrange Multiplier Test for SAR (LM λ):**

This test is used for finding alternative and significant model in spatial autoregressive model (SAR) and spatial error model (SEM)

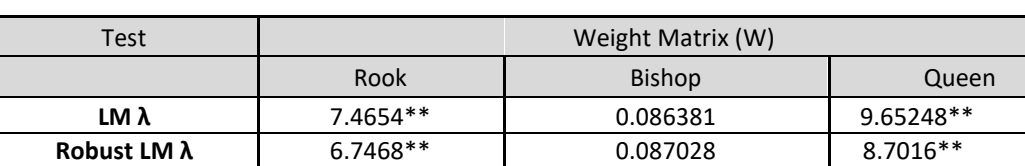

### **Table (13) Lagrange multiplier test for SAR Model**

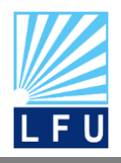

In rook matrix: The values of the two tests (LM  $\lambda$ =7.4654, Robust LM  $\lambda$ =6.7468) are significant when we compared the value of the tests with the value of chi-square  $(1,\alpha)$  degree of freedom  $\chi$ 2 (1,0.05)=3.841 in bishop matrix the value of the two test (LM  $\lambda$ =0.086381, Robust LM  $\lambda$ =0.087028)are non-significant when we compared the value of tests with the value of chi-square (1,α)degree freedom i.e  $\chi^2_{(1,0.05)}$  =3.841 are not significant and in queen matrix The values of the two test (LM  $\lambda$ =9.65248, Robust LM  $\lambda$ =8.7016) are significant when we compared the value of tests with the value of chi-square (1,α) degree freedom i.e χ  $^2$ <sub>(1,0.05)</sub> =3.841

# **12-2 Lagrange Multiplier Test for SEM (LM** θ**):**

This test is used for finding spatially dependency in spatial error model with finding alternative model

|                    | Weight Matrix (W) |               |          |
|--------------------|-------------------|---------------|----------|
| Test               | Rook              | <b>Bishop</b> | Queen    |
| LM θ               | 1.203816          | 0.00027       | 1.035462 |
| Robust LM $\theta$ | 0.486513          | 0.000956      | 1.986976 |

**Table (14) Lagrange multiplier test for SEM Model**

In table (14), the values of the two test LM  $\theta$  and robust LM  $\theta$  according to the weight matrix rook, bishop and queen are not significant because the values of the two tests are less than the value of Chi-Square with degree of freedom  $\chi$  <sup>2</sup>(1,0.05)=3.841 we can concluded that the SAR Model is better than the SEM model so SAR is alternative model.

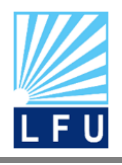

# **13 Comparison Criteria according matrixes:**

After create a model by using three types of weight matrix and test it For find alternative model we must use same criteria for finding the best model according matrixes

**Table (15): Comparison between the models according matrices** 

| <b>DData</b> | <b>Models</b> | Weight<br>Matrix | $R^2$ adi | <b>AIC</b> | <b>RMSE</b> | <b>MAPE</b> |
|--------------|---------------|------------------|-----------|------------|-------------|-------------|
|              | <b>SAR</b>    | Rook             | 0.5468    | 3.9415     | 0.2903      | 0.000803    |
| Data         |               | <b>Bishop</b>    | 0.5266    | 3.956      | 0.2967      | 0.000837    |
|              |               | Queen            | 0.5747    | 3.9206     | 0.2811      | 0.000748    |

### **Result and discussion:**

According to the criteria the best and suitable model is SAR for QUEEN matrix because for  $R^2$ <sub>adj</sub> it have bigger value according queen than other types of matrixes ,so for (AIC,RMSE,MAPE) the value is smaller according queen too. That is indicate the best model is SAR for QUEEN matrixes

# **14 conclusion and recommendation**

# **14-1 Conclusions**

After using various methods of estimating parameters of the regression model and using some Criteria to produce the best fitted model for A.P, the following conclusions are drawn

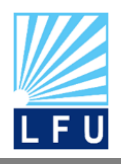

1. The results of data analysis show that the rook and queen matrixes is significant in test for spatial dependency Moran test and by Lagrange test SAR model for rook and queen is significant too while the bishop is not significant in both Moran and Lagrange test

2.The results in practice part shows the positive of spatial parameter (λ=0.0141,0.0047,0.0240) according matrixes in SAR model appear the correlation between places for Atmospheric Pressure

3. According Lagrange test (LM θ =1.203816,0,000027,1.035462) for matrixes SEM model is not significant which means the comparison between two models SAR and SEM not allowed, however in SEM model for bishop matrix the spatial parameter (θ) is negative which indicates the errors is not correlate with other and the condition not satisfy

4. SAR model is the most appropriate model for queen weighted matrix according criteria's

# **Atmospheric pressure**( $y_i$ ) = 6.4880 + 0.1096 (Air **Temperature**)+2.0739 (Relative Humidity)+0.0240  $\lambda$

5.The explanatory variable wind speed is not significant in classic regression and spatial regression but the variables air temperate and relative humidity are significant

# **14-2 Recommendations**

The authors recommend the following points:

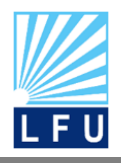

1.Use those models for any aspects of life such as the cancer disease according to places or study the rank of university according to the place and decide which university is most efficient than the others.

2.Use another type of weight matrix instead of rook bishop and queen such as linear weight matrix for finding the neighbor places.

3.Calculate the parameters by using the panel model whichis correlation between time and place. when using the panel data, the researcher can work in time and place simultaneously.

# **Appendix A : Matlab Code for Finding Spatial Parameter and**

# **Concentrated Likelihood Function for SAR Model**

- $n = 27$ ;
- $e_0 =$ [ input  $e_0$  ];
- $e_{L}$  = [ input  $e_{L}$ ];
- $e_{\text{Or}} = e_{\text{O}}$ ;
- $e_{Lt} = e_L$ <sup>'</sup>;
- $127 = eye(27);$

W =[input weight matrix];

x=-1:0.0001:1;

 $LC=x$ :

rho=-0.9999;

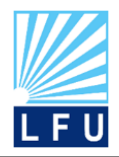

.

.

**QALAAI ZANISTSCIENTIFIC JOURNAL**

*A Scientific Quarterly Refereed Journal Issued by Lebanese French University – Erbil, Kurdistan, Iraq* **Vol. (5), No (4), Winter 2020**

**ISSN 2518-6566 (Online) - ISSN 2518-6558 (Print)**

# for j=1:20000

if j<10000

LCmax=LC(1);

end

if LC(j)>LCmax

rho=d;

LCmax=LC(j);

end

### end

plot(x,LC)

grid on;

xlabel(' \rho');

ylabel('ln L( \rho)');

 $'$ rho =  $'$ ; rho; $'$ ln Lc(rho) =  $'$ ; Lcma

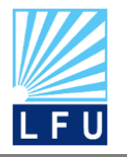

*A Scientific Quarterly Refereed Journal Issued by Lebanese French University – Erbil, Kurdistan, Iraq* **Vol. (5), No (4), Winter 2020**

**ISSN 2518-6566 (Online) - ISSN 2518-6558 (Print)**

#### **REFERENCES:**

1. philip,viton (2010). "Notes on spatial economtric model" Retrieved from https://www.yumpu.com/en/document/read/3858779/notes-on-spatial-econometricmodels-the-ohio-state-universitdownloaded in5/12/2019

2. Samprit.Bertam (1997). "*Regression analysis by example".* new york: john wily and sons.

3. Gan, j (2009). "*Spatial combenation interpolation model based on panal data and its empirical study".* china: fujian institute.

4. DANEL H.P A GRIFFITH " NON-STANDARD SPATIAL STATISTICS AND SPATIAL ECONOMETRICS " RETRIEVEDFROMHTTPS://BOOKS.GOOGLE.IQ/BOOKS?ID[=WK439](https://books.google.iq/books?id=WK439dKDxDIC&lpg=PR6&ots=OIN1zdYBSD&dq=Some%20Notes%20on%20Spatial%20Statistics%20And%20Spatial%20Econometrics%E2%80%99%E2%80%99&lr&pg=PR2#v=onepage&q=Some%20Notes%20on%20Spatial%20Statistics%20And%20Spatial%20Econometrics)DKDXDIC&LPG=PR6&OTS=OIN1ZDYBS D&DQ=SOME%20NOTES%20ON%20SPATIAL%20STATISTICS%20AND%20SPATIAL%20E[CONOMETRICS](https://books.google.iq/books?id=WK439dKDxDIC&lpg=PR6&ots=OIN1zdYBSD&dq=Some%20Notes%20on%20Spatial%20Statistics%20And%20Spatial%20Econometrics%E2%80%99%E2%80%99&lr&pg=PR2#v=onepage&q=Some%20Notes%20on%20Spatial%20Statistics%20And%20Spatial%20Econometrics) [%E2%80%99%E2%80%99&](https://books.google.iq/books?id=WK439dKDxDIC&lpg=PR6&ots=OIN1zdYBSD&dq=Some%20Notes%20on%20Spatial%20Statistics%20And%20Spatial%20Econometrics%E2%80%99%E2%80%99&lr&pg=PR2#v=onepage&q=Some%20Notes%20on%20Spatial%20Statistics%20And%20Spatial%20Econometrics)LR&PG=PR2#V=ONEPAGE&Q=SOME%20NOTES%20ON%20SPATIAL%20 STATISTICS%20AND%20SPATIAL%20E[CONOMETRICS](https://books.google.iq/books?id=WK439dKDxDIC&lpg=PR6&ots=OIN1zdYBSD&dq=Some%20Notes%20on%20Spatial%20Statistics%20And%20Spatial%20Econometrics%E2%80%99%E2%80%99&lr&pg=PR2#v=onepage&q=Some%20Notes%20on%20Spatial%20Statistics%20And%20Spatial%20Econometrics) DOWNLOADED IN24/4/2016

5. J. P.LeSage (1998). "Spatial Econometrics Retrieved from"https://www.spatial econometrics.com/html/wbook.pdf downloaded in7/5/2016

6.J. P.LeSage (2004). "*Maximum likelihood estemation of spatial regression model" .* lucas U.S.: uneversity of toledo.

7.J. P.LeSage (1997)."*Regression analysis of spatial data ".* university of toledo.

8.zongji , Y (2007)."*A spatial econometric analysis on the relation shiop btween power consumptionand regional economic devlopment".* china: chongqing unversity.

9.G.S ,Maddala (2003)."*Introduction to econometric" .* new york: john wiley.

10. L , Nselin (2001). "*Spatial econometrics".*London : blackwell.

11. j.K Ord (1975). "*Estimation methods for models of spatial interaction".* china: chongqing. 12.Timothy J Ross (2016). Retrieved from [https://www.wiley.com/en](https://www.wiley.com/en-iq/Fuzzy+Logic+with+Engineering+Applications%2C+4th+Edition-p-9781119235866)[iq/Fuzzy+Logic+with+Engineering+Applications%2C+4th+Edition-p-9781119235866](https://www.wiley.com/en-iq/Fuzzy+Logic+with+Engineering+Applications%2C+4th+Edition-p-9781119235866)  downloaded in12/10/2015

13.KARSTENRUSCHE (2010). **" QUALITY OF LIFE IN THE REGIONS: AN EXPLORATORY SPATIAL DATA ANALYSIS FOR WEST GERMAN LABOR MARKETS"** RETRIEVED FROM [HTTPS](https://mpra.ub.uni-muenchen.de/19759/)://MPRA.UB.UNI-MUENCHEN.DE[/19759/](https://mpra.ub.uni-muenchen.de/19759/) DOWNLODED IN 1/8/2015

14.K. P Urham (2002). *model selection and multimodel infrence .* newyork: springer-verlag. مجلّة العلوم الاقتصادية 2012 "تقديرنماذجالأنحدارالحيزيلنسبالفقرفيأقضيةالعراقللعام (2014) ."سوسنقاسم , 15. عدد 79

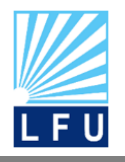

*A Scientific Quarterly Refereed Journal Issued by Lebanese French University – Erbil, Kurdistan, Iraq* **Vol. (5), No (4), Winter 2020 ISSN 2518-6566 (Online) - ISSN 2518-6558 (Print)**

**پوخته:**

بـهکـارهینـانـه گرنگـهکـانی چـهمـاوهی شــوێنی لـههـهموو بوارهکـانی ژیـانـدا وایکردووهلـهم تۆێژینەوەیەدالەبابەتی كەشـــوھەوادابەكاربھێنرێت .داتا و زانیارییەكانكۆكراوەتەوەلە 27 شـــوێن یانویْســـتگەلەھەریْمیکوردســـتان (ســـلیّمانی ,ھەولیّر,دھۆك)كە ئەم شـــویْنانە ئامیّری ییّوانە كردنی رهگەزەكانی كەش و هەوايان تێدا بووه وەچەماوەكانی شـــویّن بەكاردێت بۆدۆزینەوەی كاریگەری ئـەوشـــوێنـانـەی کـەدراوســـێن.چـەمـاوەيـخۆيىشـــوێن SARوەچـەمـاوەيھـەڵـەىشـــوێنSEM كەھەردووكيانياراميتەرىشـوێنيانتێدايە. بەكارھێنانى ھەندێكيێوەرى بەراوردى جياواز وەك ( R2adj RMSE , MAPE, (AICc , بۆديارىكردنى باشترين مۆدێل پاشان پشكنينى مۆرانبەكارھاتووە بۆئەوەي بزانین داتاکەکاریگەری شۆێنی لەسەرە .ھەروەھاپشکنینی لاگرانج بەکارھاتووە بۆ دۆزینەوەی رێژەی قبووڵ بوونی مۆدێـل لـﻪنێوان مۆدێلـﻪكـانى(SAR,SEM) لـﻪگـﻪلّ ســـێ جۆر لـﻪ مـاتریكســـی (rook,bishop,qu). له گرنگترین ئهو ئهنجامانهی لهبهشـــی پراکتیکىدا دەرچووه چهماوهکانی كاتى خۆيى (SAR) بۆماتريكســـەكانى (nپrook,qu) قبولْدەكرێت وچەماوەى ھەلْەيشـــوێن(SEM) قبوولْنـاكريْـت بۆھـەر ســـىّ جۆرەكـەی مـاتريكس وەبـاشـــترين مۆديْـل بريتيــەلـە (SAR) بەبەكارھێنانىماتريكسى ھاوسەنگى (queen)

# **دراسة الضغط الجوي في اقليم كردستان باستخدام تقنية االنحدار الحيزي and SAR( SEM)**

# **الملخــص**:

ان التطور الحاصل في التحليل الحيزي في كل مجاالت الحياة ادى الى استخدامه في هذه البحث لتحليل الطقس في اقليم كوردستان (السليمانية , أربيل ,دهوك) وبناءا على البيانات المسجلة من 27 موقع والذي يحتوي على

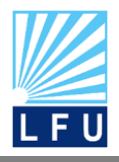

*A Scientific Quarterly Refereed Journal Issued by Lebanese French University – Erbil, Kurdistan, Iraq* **Vol. (5), No (4), Winter 2020 ISSN 2518-6566 (Online) - ISSN 2518-6558 (Print)**

االجهزة الخاصة لتسجيل البيانات لكل شهور عام2015 .استخدام اختبار موران لتحليل اعتماد مكاني للبيانات وثم استخدام نماذحج الانحدار الذاتي الحيزي (SAR) ونموذج الخطأ الحيزي (SEM) التي تضم كل منها عامل الحيزية واستخدام معايير المقارنة (R2<sub>adj</sub> , RMSE , MAPE, AICc) لاختيار افضل النماذج .وتم استخدام اختبار لاكرانج لايجاد مستوى المعنوية وايجاد نموذج بديل (SAR ,SEM) مع ثلاث انواع من . )rook,queen,bishop( المصفوفات

ومن اهم الاستنتاجات بعد اجراء التحليل للجانب التطبيقي كانت نتائج تحليل نماذج الانحدار الحيزي الذاتي باستخدام مصفوفتي (rook,queen) معنوي ونموذج الخطأ الحيزي (SEM) غير معنوي لكل انوع المصفوفات الثلاثة .أفضل نموذج هو الانحدار الذاتي الحيزي(SAR) باستخدام مصفوفة الموزون (queen)